## CERGE-EI Infrastructure Services - https://wiki.cerge-ei.cz/

## **Moodle Basic Guidelines**

- [Creating Cohorts of Students](https://wiki.cerge-ei.cz/doku.php?id=sw_moodle:cohorts)
- [Creating New \(Empty\) Course](https://wiki.cerge-ei.cz/doku.php?id=sw_moodle:new_course) or [Editing Existing Course](https://wiki.cerge-ei.cz/doku.php?id=sw_moodle:new_course#editing_existing_course)
- [Enrolling Students into Courses](https://wiki.cerge-ei.cz/doku.php?id=sw_moodle:enrolling)
- [Official MOODLE Documentation](https://docs.moodle.org/32/en/Main_page)

From: <https://wiki.cerge-ei.cz/>- **CERGE-EI Infrastructure Services**

Permanent link: **[https://wiki.cerge-ei.cz/doku.php?id=public:sw\\_moodle](https://wiki.cerge-ei.cz/doku.php?id=public:sw_moodle)**

Last update: **2021-03-16 13:57**

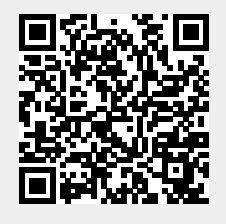